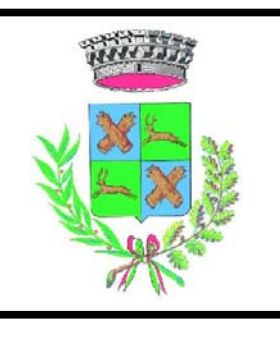

## PIANO DI GOVERNO DEL TERRITORIO STUDIO GEOLOGICO, IDROGEOLOGICO E SISMICO

Legge Regionale 11 marzo 2005, n. 12 D.G.R. 30 novembre 2011, n. 9/2616

## **CARTA DI SINTESI**

TAVOLA: 5

Data: Gennaio 2013

Scala 1: 10.000

dott. Marco Daguati GEOLOGO

Via A. Diaz, 22 - Codogno (LO)<br>Tel. e fax 0377.433021 - portatile 335.6785021 e-mail: marco.daguati@geolambda.it \*\*\*\*\* Con la collaborazione del dott. geol. Angelo Sportelli

**LEGENDA** 

سيانج فلمخبز

 $\frac{1}{\sqrt{240}}$  where  $\frac{1}{\sqrt{240}}$ 

 $z = -\sqrt{8}$ 

 $=-3/7$ 

ELEMENTI IDROGRAFICI E GEOMORFOLOGICI

Reticolo idrografico

 $\mathbb{C}^5$ 

 $. 64.5$ 

 $2<sup>1</sup>$   $<sup>672</sup>$ </sup>

AREE VULNERABILI DAL PUNTO DI VISTA IDROGEOLOGICO

Pozzo acquedottistico e relative fasce di tutela assoluta e di rispetto (D.Lgs. 152/06)

## CLASSIFICAZIONE DEL TERRITORIO PER AREE OMOGENEE

- Superficie subpianeggiante, priva di fenomeni di instabilità geomorfologica.<br>- Deposti di substrato granulari (sabbie prevalenti) con esili coperture limose.<br>- Acquifero da semilibero a libero, in condizioni di alta vul

-Superficie subpianeggiante, priva di fenomeni di instabilità geomorfologica.<br>- Presenza di diffuse coperture limose e limo-argillose a copertura di depositi granulari.<br>- Acquifero da semconfinato a confinato, in condizion

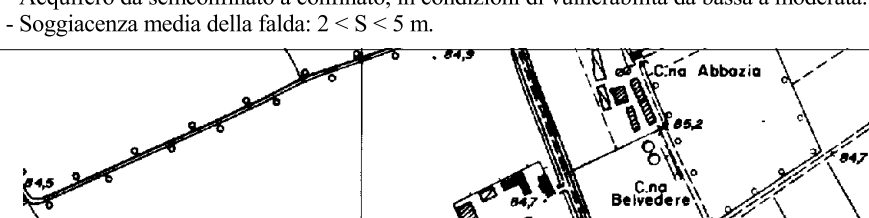

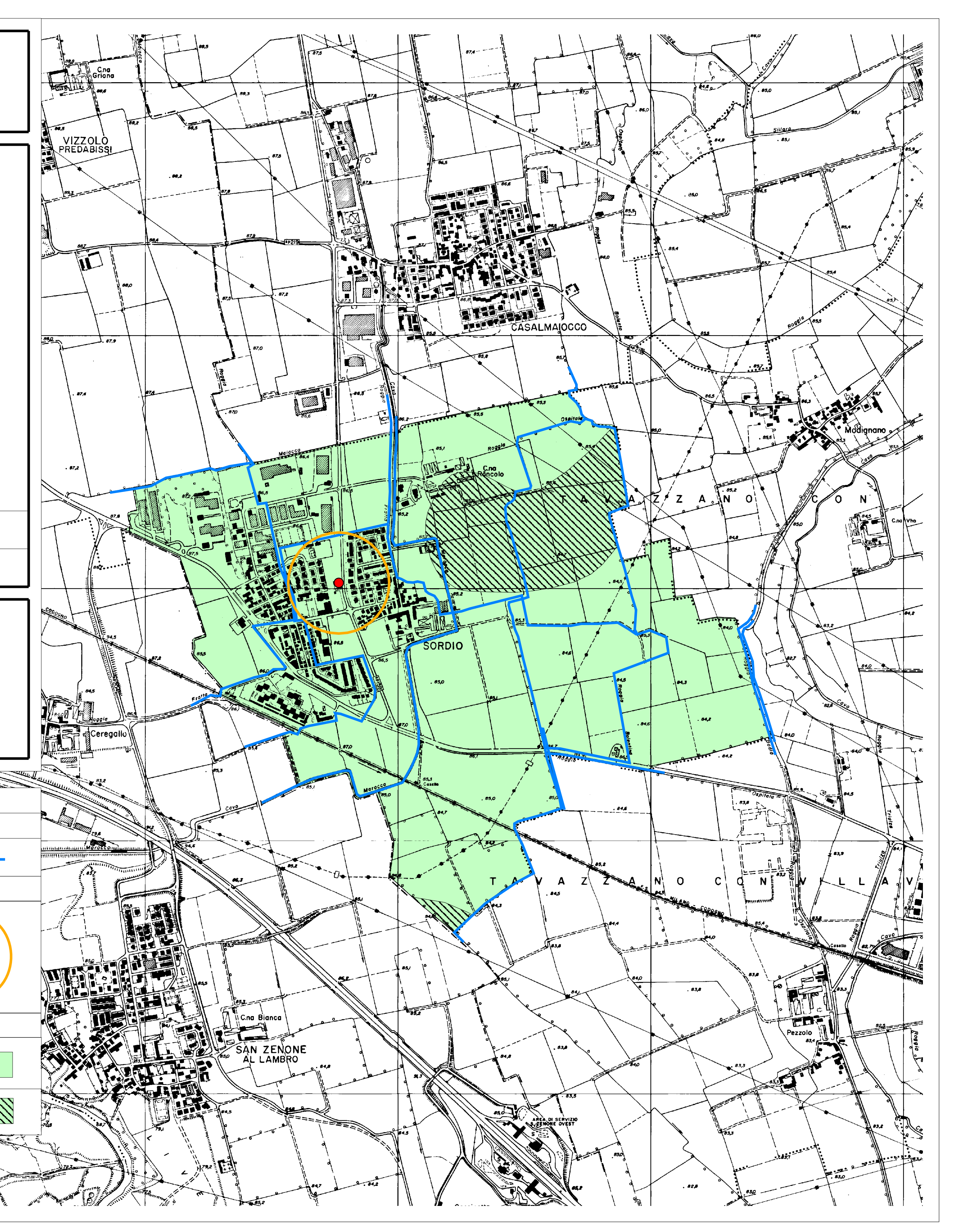